- 1. Проект «Лукоморье Ганнибала»
- 2. Крылова Татьяна Владимировна, учитель математики первой квалификационной категории

Лестовкина Оксана Олеговна, учитель русского языка и литературы высшей квалификацион6ной категории

## **3. Цель и задачи проекта**

Цель: создать виртуальное образовательное путешествие по поместью Ганнибала, расположенному в поселке Суйда Ленинградской области **Задачи:** 

- **собрать факты, связанные с историей поместья;**
- **познакомиться с историей рода Ганнибала;**
- **создать маршрут путешествия по Суйде;**
- **развивать информационную компетентность участников проекта;**
- **развивать коммуникативные компетенции участников проекта через совершенствование креативных умений, творчества, воображения, навыков и способов общения в группах;**
- **развивать проектные умения: планировать деятельность, распределять обязанности, осуществлять деятельность, представлять результаты коллективного труда, нести ответственность за совместный труд**

## **4. Описание проекта**

 Проект представляет собой виртуальное образовательное путешествие. Вспомнив знаменитые строчки «У Лукоморья дуб зеленый», задумались над вопросом: «А где же оно, Лукоморье?». Родители одной из участниц проекта, дача которых находилась в Суйде, рассказали, что именно в там, в поместье Ганнибала, рос знаменитый дуб. Сейчас не сохранился ни дуб, ни даже могила выдающегося предка А. С. Пушкина, на месте которой сейчас выращивают картофель.

 Возникла идея узнать больше о легендарном месте, сохранить память о нем, привлечь внимание сверстников к истории.

 В ходе работы над проектом решили создать сайт «Лукоморье Ганнибала», где выкладывались работы участников проекта.

В ходе работы использовались следующие средства ИКТ:

 $\checkmark$  поиск литературы в Internet с применением браузеров типа InternetExplorer,

MozillaFirefox и др., различных поисковых систем (Yandex.ru, Rambler.ru, Mail.ru, Google.ru, Yahoo.com и т.д.) ;

- для работы с текстами использовался пакет основных прикладных программ Microsoft Office: Microsoft Word, Microsoft PowerPoint , Microsoft Excel ;
- $\checkmark$  для хранения и накопления информации(CD-, DVD-диски, Flash-диски);
- $\checkmark$  для общения (Internet, электронная почта, Skype,);
- $\checkmark$  программы для просмотра изображений ACDSee, PhotoShop, CorelDraw;
- сканер;
- принтер;
- фотоаппарат;
- $\checkmark$  создание сайта на jumdo.com
- **5. Предметные области : литература, математика, искусство, биология, история**
- **6. Организация проекта Руководители: Крылова Т. В., Лестовкина О. О. Участники проекта:**
	- **1. Лавренюк Варвара – 8 класс**
	- **2. Шигаршин Дмитрий – 8 класс**
	- **3. Цветков Владислав – 9 класс**
	- **4. Малышев Андрей – 9 класс**
	- **5. Шевчук Татьяна – 7 класс**
	- **6. Маляр Анна – 8 класс**
	- **7. Курц Екатерина – 9 класс**
	- **8. Миненко Андрей – 9 класс**
	- **9. Кокшаров Ян – 6 класс**
	- **10. Зайцев Роман – 7 класс**

**Учащиеся распределились по интересам: Историки : Лавренюк В., Шигаршин Литераторы: Цветков В., Малышев А. Художники: Шевчук Т., Маляр А. Биологи: Миненко А. Путешественники: Курц Е., Кокшаров Я., Зайцев Р. Создатели сайта: Крылова Т. В., Лестовкина О. О.**

## **7. Этапы**

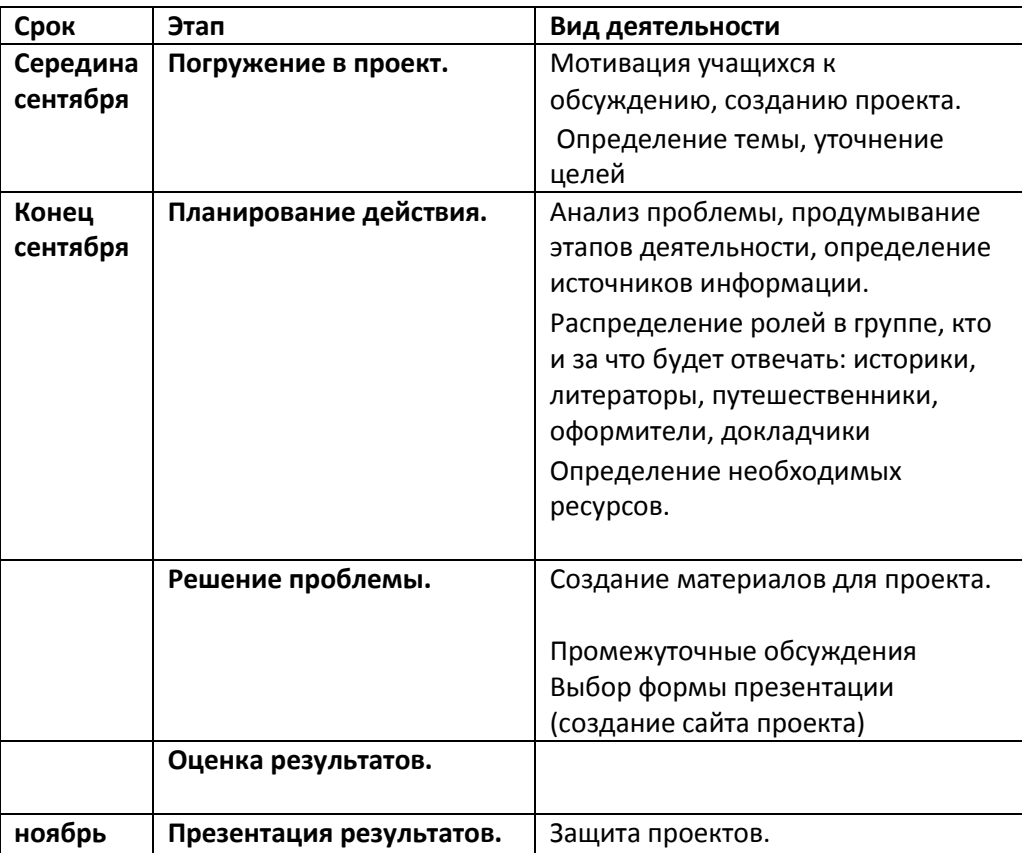

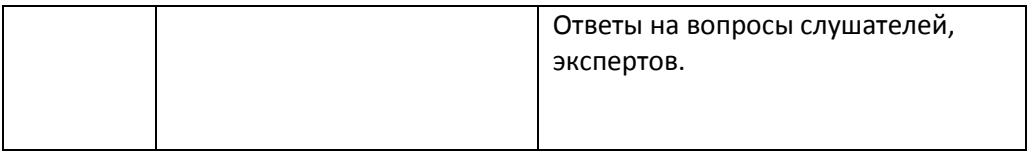

## **8. Ожидаемый результат**

**В ходе работы над проектом учащиеся** 

- **расширяют знания по истории, литературе, биологии, математике, краеведению;**
- **приобретают навыки общения и партнерства;**
- **развивают воображение, творческие способности;**
- **овладевают умениями проводить поиск необходимой информации;**
- **овладевают новыми знаниями в области ИКТ**
- **9. Форма представления результата – сайт [naselucomore.jimdo.com](http://www.naselucomore.jimdo.com/)**